# Set up Digi-ID DigiByte to Login

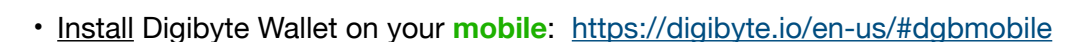

- **Backup** your **12 words** (*DigiByte wallet is high level blockchain technology)*
- **Login** to website:<https://prediction2go.site/login>

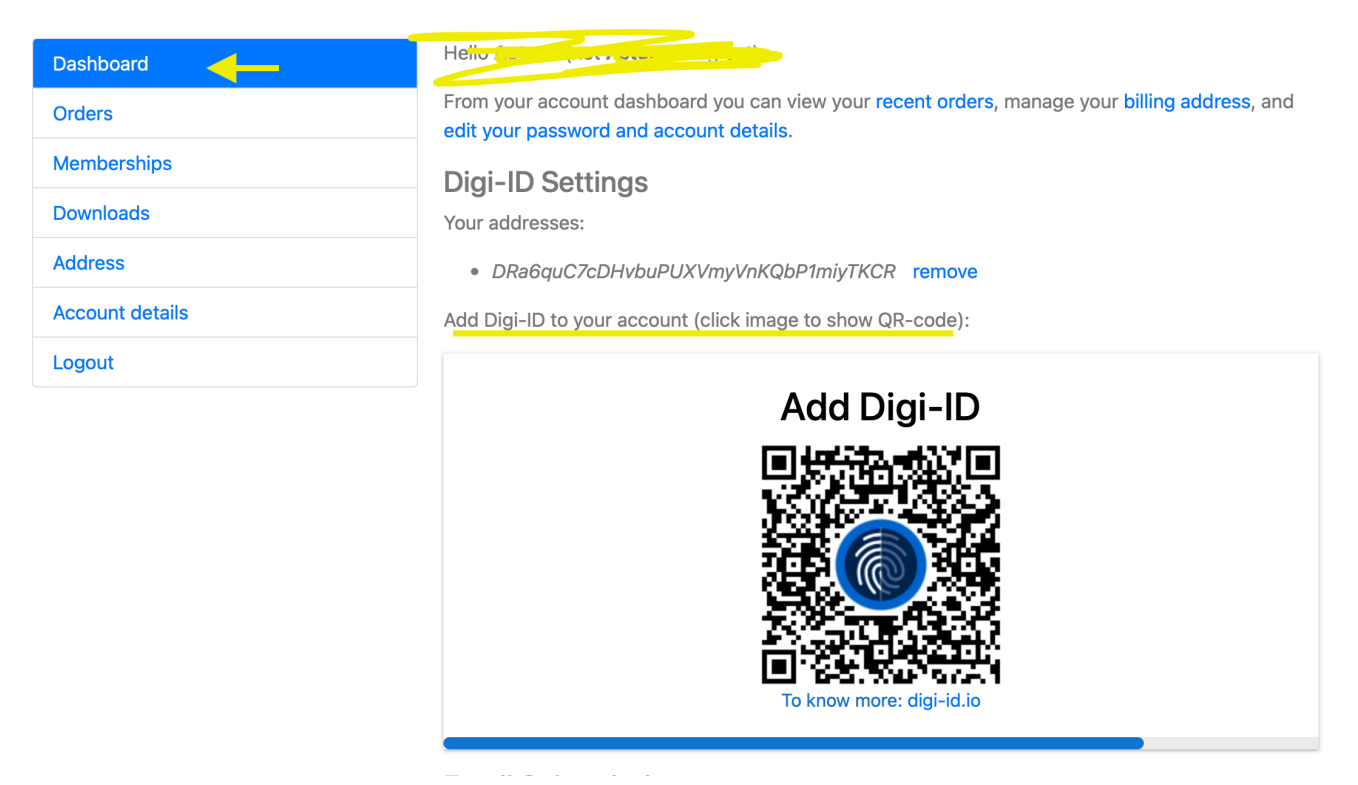

- Go to "My Account": **<https://prediction2go.site/my-account>**
- **Open** Digibyte wallet app (on your **mobile)**
- **Click** on Digi-ID symbol
- **SCAN** QR appear in your account "Dashboard" page

#### **Congratulations!**

Now you can login quick using digibyte account: https://prediction2go.site/ login

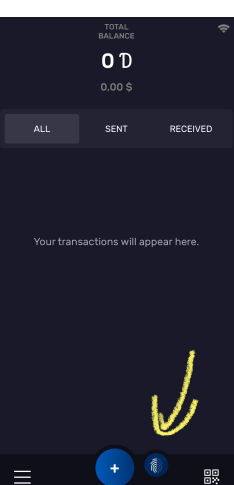

### -> Easy authentication.

Digi-ID eliminates the username, password and 2fa requirements for authentication. Because Digi-ID uses public / private key cryptography, there are no passwords or usernames at risk. This method not only protects the consumer, it also protects the services that the consumer uses.

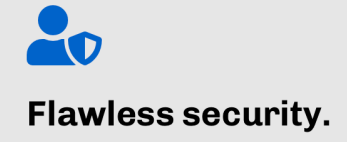

Digi-ID does not store any data about its users on the DigiByte blockchain. This further strengthens the security while also bolstering end-user's confidence that their data is neither tracked nor at risk by others negligence. There is no external point of failure for an hacker to exploit your platform.

## $\mathbf{\Theta}^{\mathsf{T}}$

#### Simple and free.

Digi-ID is completely free! There are no fees, subscription services, or maintenance costs. But the cost is its second best feature. Its primary feature is that, in accordance with DigiBytes security prioritization, Digi-ID is a more secure, yet simple method available to log in to websites, apps and more.